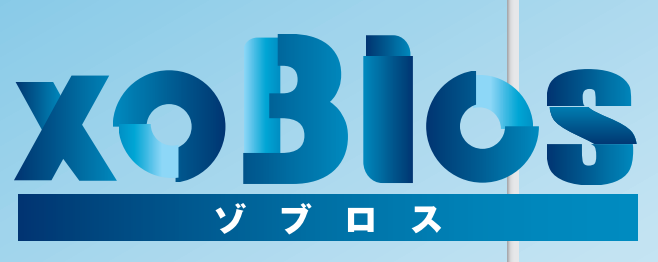

# Plus one hour (+1 HHOODED)

企業で働く人々にソフトウェアの力で1日1時間のゆとりを創造する

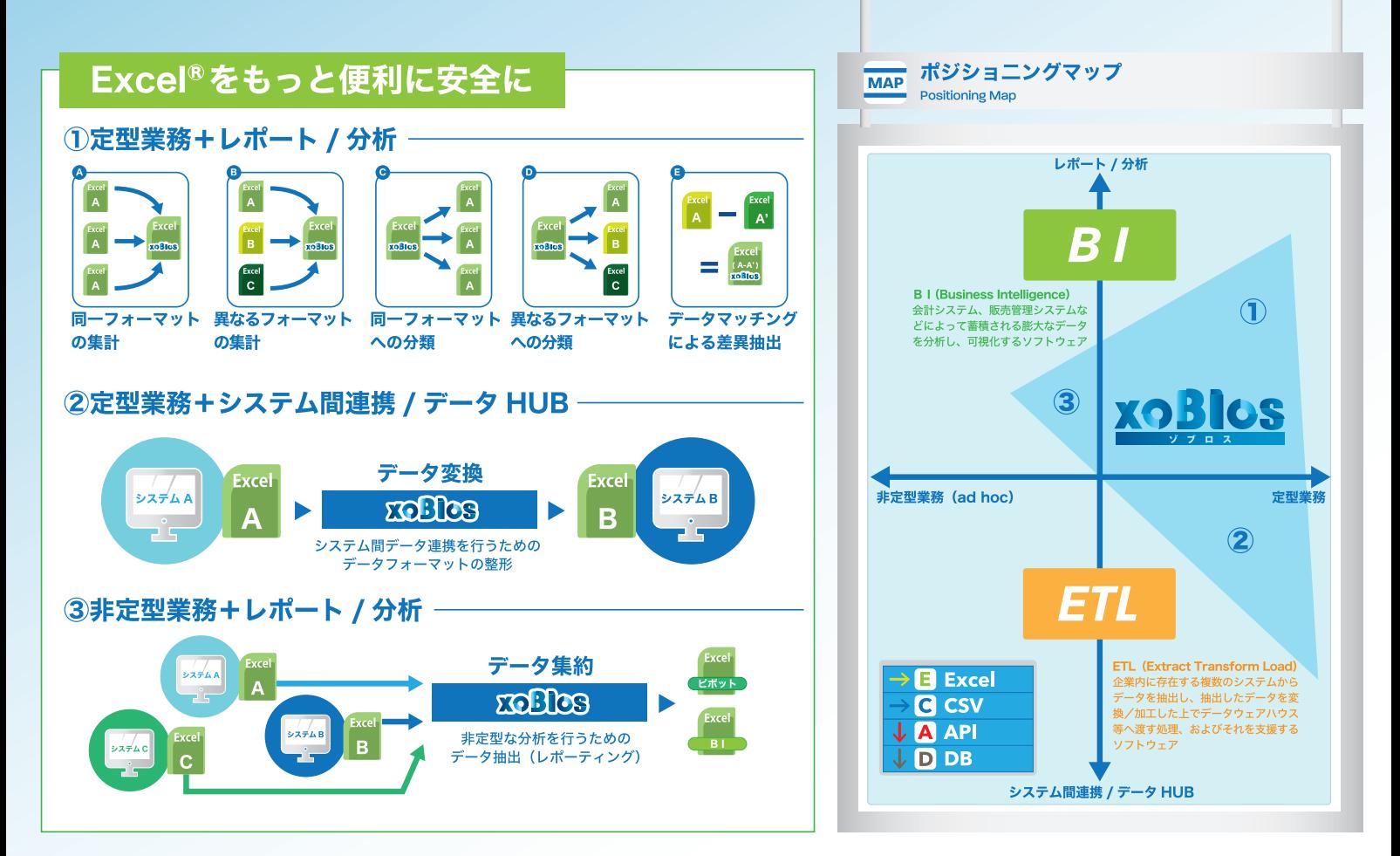

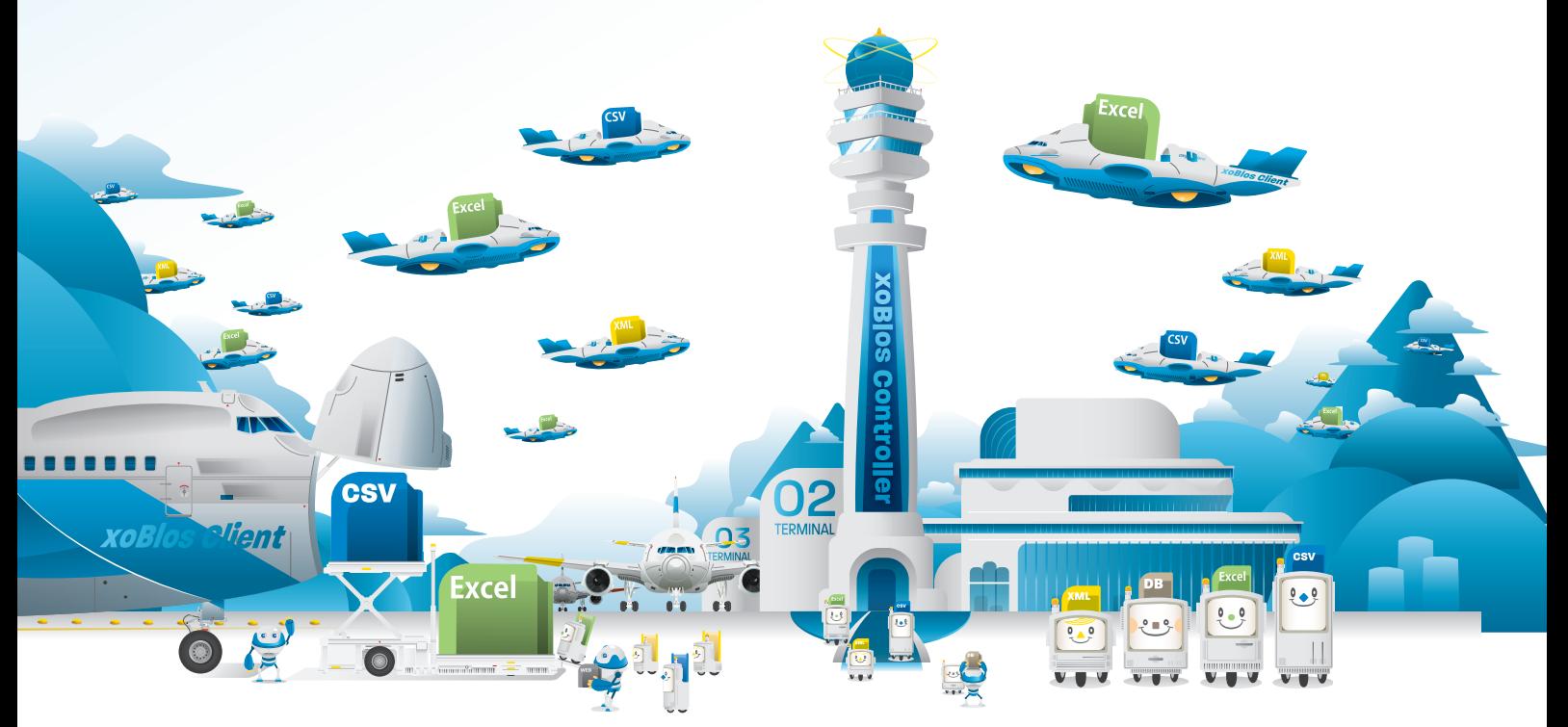

## XOBIOSクライアント ~業務効率を大幅にアップするステップ~

 $Q \rightarrow Q$ 

 $V = V$ 

#### **1 ■ テ<sup>ー</sup>タの正規化 デ<sup>ー</sup>タを取り扱いやすくするために整理/変換**

#### **2. テ<sup>ー</sup>タ加工/利用**

**・デ<sup>ー</sup>タマッチング(デ<sup>ー</sup>タの紐付け) (例)社員コ<sup>ー</sup> ドと社員名の紐付け(マスタ参照) •取捨選択 (例)全社員のデ<sup>ー</sup>タから営業部の必要なデ<sup>ー</sup>タのみ抽出 •分類 (例)営業部員を担当製品、 担当エリアに分類 ・集計 (例)全体の売上を集計、 製品やエリア毎に集計**

### **3. レポ<sup>ー</sup>ト(Excel® 関連付け)**

**・報告書/デ<sup>ー</sup>タビュ<sup>ー</sup>ア<sup>ー</sup> (例)基幹システムなどから集約、 集計されたデ<sup>ー</sup>タを Excel®の雛形にセット ・入力/確認 (例)Excel®を介したコミュニケ<sup>ー</sup>ション ・デ<sup>ー</sup>タ連携**

**(例)分類、 集計されたデ<sup>ー</sup>タを連携先のフォ <sup>ー</sup>マットに変換**

#### ' Excel **OUTPUT DATA**  TPUT DATA<br>出 カ コ ロ セ  $9 - 9$ 仁 xaBlos **Excel®/CSV VUV**

<mark>| xoBlos データ化 || マスタールール作成 |</mark>|<br>|<br>| 事業部 :本社

**DATA**  $\Sigma$ 

**取り込みデータ**<br>Excel<sup>®</sup>/XML/CSV/DB

 $\overline{\phantom{a}}$ 

**xoBlos** 

ーID管理による権限コントロ<sup>ー</sup>ルー

W-0<br>W-0<br>11

 $0 - 0$ 

テンプレート化

**CSV** 

**XOBIOS** 

**VUV** 

事業部 :本社 部 :農産物部 ままいます。<br>年度 :2012 **期 :下期 売上予算:** 74 **経費予算:** 50 **売上実績:** 54 **経費実績:** 50

csv  $0 - 9$ 

 $\prod$  $V = V$ 

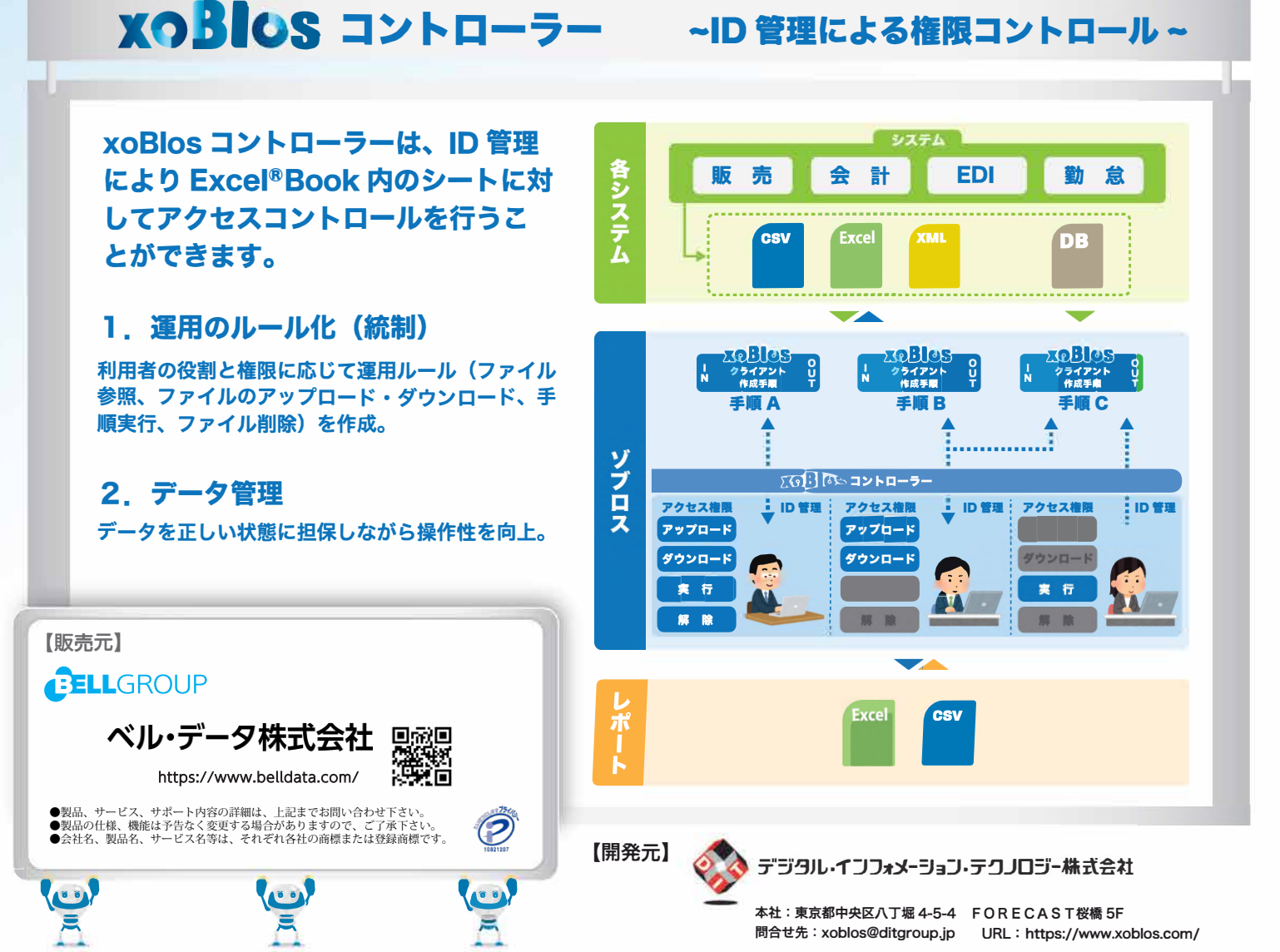